#### **■ Saashi** *©* **Monsieur Z**

# **RÈGLES DU JEU**

MFRO

Alors que la nuit tombe sur la ville et que les lampadaires s'allument, les voyageurs rêvent à la soirée qui s'annonce… Bye bye boulot, tous dans l'métro !

Sous terre, les wagons s'ébrouent et les stations défilent. La nuit nous appartient : direction la salle de concert ou le restau ? Les esprits vagabondent, et l'humeur est joyeuse, teintée de romances qui s'écrivent au rythme des correspondances. Qui sait jusqu'où ce trajet les mènera ?

*Ce livret décrit les règles pour des parties de 2 à 5 joueurs. Un feuillet à part explique les modifications à y apporter pour jouer en solo !*

# MATÉRIEL

- **1** plateau recto verso **1** face Paris **1** face Rome **50** feuilles de note
- **160** bâtonnets Trajet
- **5** pions Départ

**1**

Ξ.

٠

п

**2**

**5** cartes Paris **5** cartes Rome

**6** cartes Objectif

# **APERÇU ET BUT DU JE**

Vous disposez de 12 tours pour réaliser la meilleure ligne de métro de la ville. À chaque tour, une nouvelle carte est révélée, indiquant à chaque joueur la section de tracé à réaliser. Menez les voyageurs où ils le souhaitent, créez le trajet le plus fluide possible, et marquez un maximum de points de victoire !

8

**+** 7 **<sup>0</sup> <sup>2</sup>**

**3 9 4 10 1 7 5 11 6 12**

**2 8**

**2 6 2** 6

**+ + + + = - -1 -2 -2 -2 -3**

**2 5 10**

**+ + =**

**<sup>2</sup> <sup>5</sup> <sup>9</sup> <sup>14</sup> <sup>+</sup>**

**+ <sup>=</sup>**

**10 9**

**2**

**8 6 7 4**

# **ÉLÉMENTS DE JEU ET MISE EN PLACE**

Choisissez tous une couleur, prenez les pions correspondants et placez-les devant vous : 32 bâtonnets Trajet et 1 pion Départ.

*Les bâtonnets Trajet se placent sur le plan pour tracer votre ligne de métro.*

Prenez tous 1 feuille de note et 1 crayon. Assurezvous que la partie supérieure des feuilles de note (les petits traits sous les cartes numérotées) est différente pour chaque joueur. Tout le reste est identique.

*Cette feuille de note vous permet d'indiquer quels Personnages empruntent votre métro au fur et à mesure de votre tracé et quels Lieux vous desservez, afin de compter vos points de victoire.*

**3** Placez le plateau au centre de la table. Pour une partie à 2 ou 3 joueurs, utilisez le plan de Rome. Pour une partie à 4 ou 5 joueurs, utilisez le plan de Paris.

*Le plateau présente le plan de la ville, constitué de sections de routes. À chaque carrefour se trouve soit*  **un des Personnages (**  $\ddot{\mathbf{z}}$  **,**  $\ddot{\mathbf{e}}$  **,**  $\ddot{\mathbf{e}}$  **), soit un des Lieux (**  $\ddot{\mathbf{w}}$ **,**  $\dddot{\mathbf{e}}$ **,**  $\dddot{\mathbf{e}}$  **), soit une**  $\ddot{\mathbf{w}}$ *En haut du plateau, 2 emplacements numérotés réservés aux cartes Objectif commun sont visibles (sur la face Rome, le 3e sert uniquement pour la variante solo). Il y a aussi 2 emplacements pour la pioche et la défausse des cartes Ticket de métro. Le plan de Rome comporte des sections de routes faciles à emprunter, en bordeaux ou en jaune.*

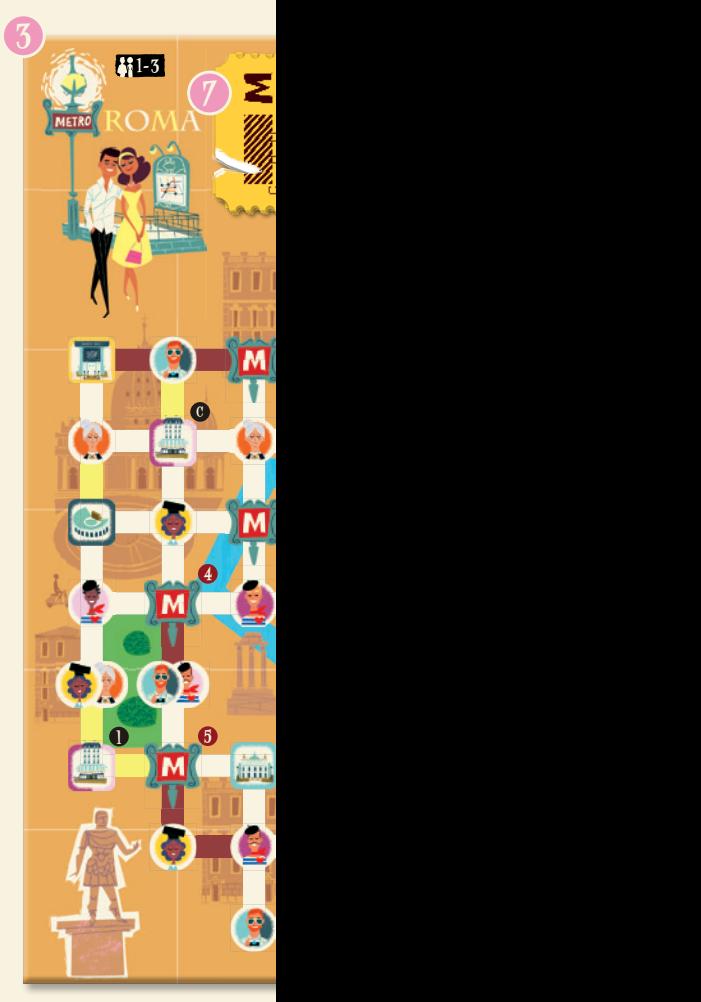

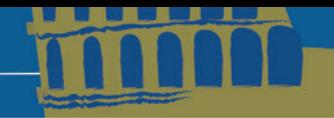

**4**

Mélangez les 6 cartes Objectif commun, puis placez-en 1 face jaune visible, au hasard, sur chacun des 2 emplacements de gauche. Laissez les cartes non utilisées dans la boîte.

*Les cartes Objectif commun indiquent à tous les joueurs le nombre et le type de Personnages auxquels ils doivent faire emprunter leur métro, ou le nombre et le type de Lieux qu'ils doivent desservir pour gagner des points de victoire.*

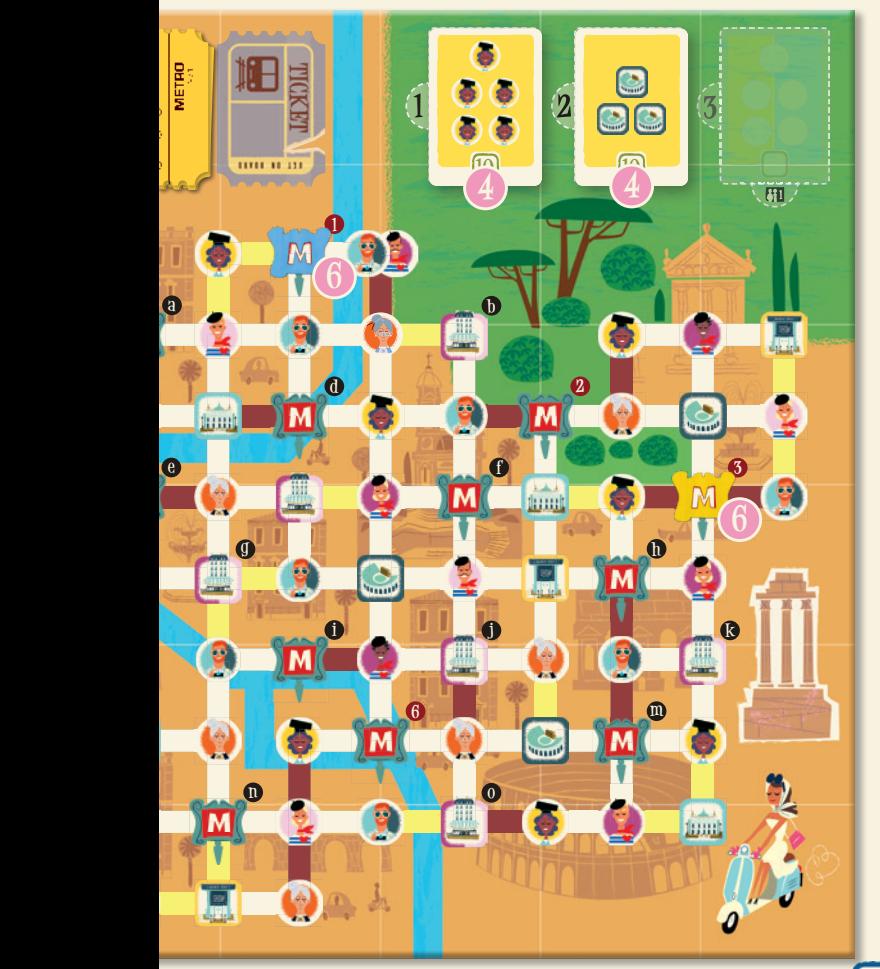

**5** Mélangez les 5 cartes Objectif personnel<br>Correspondant à la ville du plateau, puis distribuez-en 1 face visible à chaque joueur. Laissez les cartes restantes dans la boîte.

*Les cartes Objectif personnel vous demandent de relier 3 carrefours précis à l'aide de votre ligne de métro afin de gagner des points de victoire. Ces carrefours sont indiqués par les cercles noirs. Les cercles rouges servent uniquement de repères.*

**6** Mélangez les 12 cartes Ticket de métro si vous jouez avec la face Paris (ou seulement les cartes 1 à 6 si vous jouez avec la face Rome). Distribuez-en 2 face cachée à chaque joueur. Chaque joueur regarde les 2 cartes reçues, puis en replace 1 face cachée devant lui. Lorsque vous avez tous une carte devant vous, révélez-les. Placez alors chacun votre pion Départ sur le carrefour dont le numéro est. inscrit sur le Ticket de métro choisi.

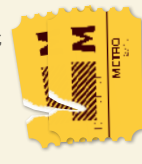

**5**

**d**

**EXECUTIVE PROTECTION** 

**9 10**

**0**

o

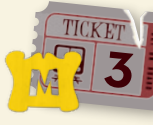

*Ce pion constitue le point de départ de votre ligne.*

**7** Récupérez l'ensemble des 12 cartes Ticket de métro, mélangez-les et formez une pioche que vous posez face cachée sur l'emplacement prévu à cet effet, en haut à gauche du plateau.

*Dans l'édition Londres & NY, on a « Les cartes Ticket de métro portent » (plus fluide). un chiffre et une couleur. Le chiffre est utilisé lors de la mise en place, ainsi qu'en cours de partie.La couleur du cadre est aussi utile pour les parties à Rome.*

**8** Le joueur le plus âgé devient le Contrôleur. Il prend donc le pion Contrôleur devant lui.

*Le pion Contrôleur sert à indiquer l'ordre du tour. Le Contrôleur joue toujours en premier, suivi par les autres joueurs dans le sens horaire. Au début de chaque tour, ce pion passe au joueur situé à gauche du Contrôleur alors en poste.*

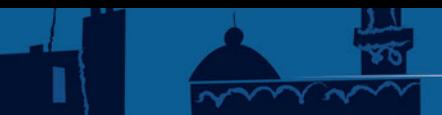

# **DÉROULEMENT** <sup>7</sup> **DÉROULEMENT DE LA PARTIE**

Une partie de *Get on Board* – *Paris & Roma* se déroule en 12 tours. Chaque tour est composé de 4 phases :

**1 NOUVEAU TICKET DE MÉTRO 2 TRACÉ DE LIGNE 3 VÉRIFICATION DES OBJECTIFS COMMUNS**

**4 CHANGEMENT DE CONTROLEUR**

٠

п ь

Ξ

# **<sup>1</sup> NOUVEAU TICKET DE MÉTRO**

Le Contrôleur révèle la 1<sup>re</sup> carte de la pioche Ticket de métro et la place face visible sur l'emplacement de la défausse, juste à côté.

Chaque joueur coche alors la case correspondante en haut de sa feuille de note.

Cette case est associée à une couleur et à un type de tracé, à effectuer lors de **2 TRACÉ DE LIGNE**. Cela permet de voir quels tracés doivent encore être réalisés lors des tours suivants.

Pour les parties à 2 ou 3 joueurs, lors du premier tour uniquement, chaque joueur coche aussi la case correspondant à la couleur du cadre de ce 1<sup>er</sup> Ticket (bordeaux ou jaune). Cette couleur indique, pour le reste de la partie, les zones du plateau où il sera possible de créer des Correspondances plus facilement (voir CORRESPONDANCES p. 6).

#### Passez ensuite à **2 TRACÉ DE LIGNE**.

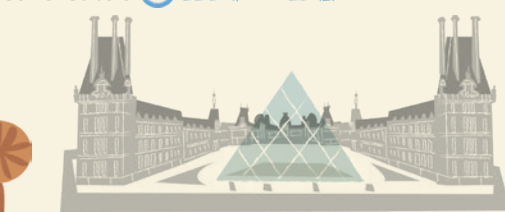

**+ 1** 8 **+** *indiquant ainsi que les Correspondances seront facilitées sur les*  **1** *sections de cette couleur.* **+** *Vous cochez donc la case du Ticket 5 et celle de la ligne bordeaux,*  Exemple : *Le 1er Ticket révélé, le 5, comporte un cadre bordeaux.* 

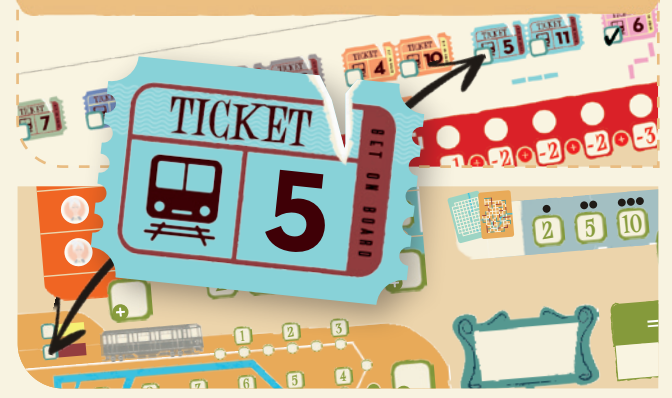

# **2 TRACÉ DE LIGNE**

En commençant par le Contrôleur, puis chacun votre tour dans le sens horaire, effectuez ces 2 étapes :

- **a** PLACEMENT DES BÂTONNETS
- **b** EMBARQUEMENT

**4**

**2**

### **a** PLACEMENT DES BÂTONNETS

Réalisez, sur le plateau, le tracé de ligne demandé pour ce tour par le Ticket de métro révélé (voir LES DIFFÉRENTS TYPES DE TRACÉS page suivante).

Pour réaliser le tracé de ligne, respectez les conditions suivantes :

•Il ne peut y avoir qu'un bâtonnet de chaque couleur par section de route.

<u>ma ma</u>

# LES DIFFÉRENTS TYPES DE TRACÉS

#### LIGNE DROITE

Vous devez placer exactement 1, 2 par la feuille de note. Si vous devez

#### 1 VIRAGE

à 90°.

#### 2 VIRAGES

o

ō

un seul à tracer pour ce tour.

•Le tracé d'un tour doit débuter là où s'est terminé celui de votre tour précédent.

- •Vous devez placer autant de bâtonnets que demandé par votre feuille de note.
- •Les bâtonnets placés pendant ce tour doivent former autant de virages que demandé par votre feuille de note. Seul le nombre de virages est important, pas leurs directions. Vous êtes libre de choisir la direction que prend chaque virage (à droite ou à gauche).

Le début d'un tracé peut former ou non un virage avec la fin du tracé précédent. Dans tous les cas, ce virage ne compte pas dans les virages demandés pour le tour en cours.

•Il n'est jamais autorisé de faire un aller-retour sur la même section de route.

**1 a b** Exemple : *Vous devez placer 3 bâtonnets formant 2 virages pour ce tour. Vous décidez de procéder comme indiqué ci-dessous. Le virage formé par le dernier bâtonnet du tour précédent et le premier de ce tour n'est pas pris en compte dans ces 2 virages.*

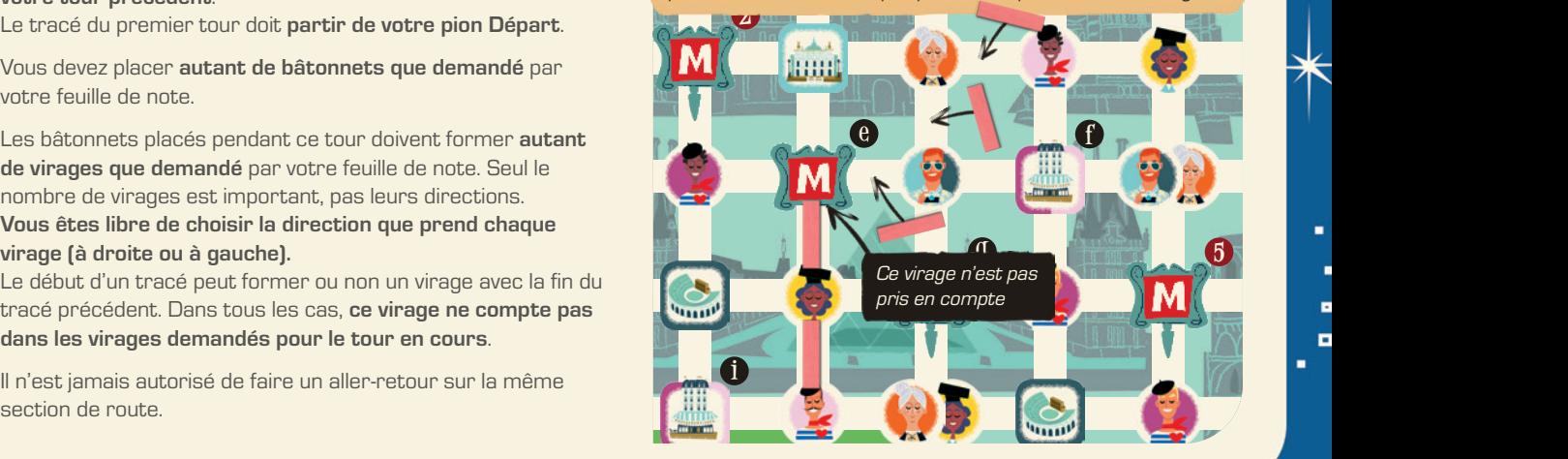

## CORRESPONDANCES

#### FLUIDIFIEZ AU MAXIMUM LES TRAJETS

Chaque fois que votre tracé passe par une section de route accueillant déjà un ou plusieurs autres bâtonnets, cochez autant de cercles dans la zone de Correspondances (en bas à gauche de votre feuille de note) que de bâtonnets déjà présents. Cochez-les en suivant la ligne, en commençant par le cercle le plus à gauche sur la ligne supérieure.

Cela représente le nombre de rames sur votre trajet et aura une influence sur vos points de victoire finaux.

## **ROME**

o o 5

н

в

#### CERTAINES SECTIONS SONT TOUJOURS FLUIDES

Chaque fois que votre tracé passe par une section de route fluide, c'est-à-dire une section de route bordeaux ou jaune, cochez 1 cercle supplémentaire dans la zone de Correspondances de votre feuille de note.

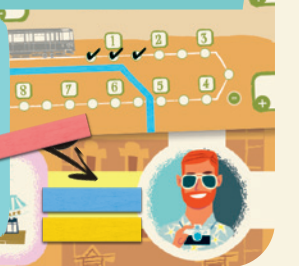

**6**

## BOUCHE DE MÉTRO

ACCÉLÉREZ VOTRE TRAJET GRÂCE AUX BOUCHES DE MÉTRO !

Lorsque votre tracé atteint une  $\boxed{\text{M}}$ , entourez-en 1 dans la partie dédiée, en haut à gauche de votre feuille de note.

À la fin de n'importe quel tour, vous pouvez en barrer 1 (et une seule) parmi celles entourées. Si vous le faites, placez 1 nouveau bâtonnet dans la direction de votre choix pour prolonger votre trajet. Il est possible de barrer une  $\overline{M}$  dès la fin du tour où vous l'avez entourée. Considérez les **M** recouvertes par les pions Départ de vos adversaires comme des **M**<sup>2</sup> normales. **IMPORTANT** : Chaque **M** entourée mais non barrée rapporte 2 points en fin de partie.

Exemple : *Vous finissez votre tour à ce carrefour, mais souhaitez atteindre le prochain carrefour avant que le joueur suivant ne commence son tour. Vous décidez alors de barrer* 

*une préalablement entourée sur votre feuille, et ajoutezalors 1 nouveau bâtonnet à votre trajet.*

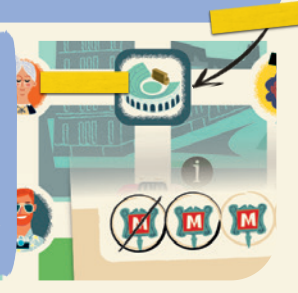

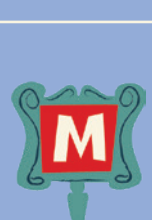

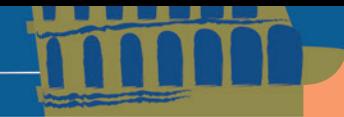

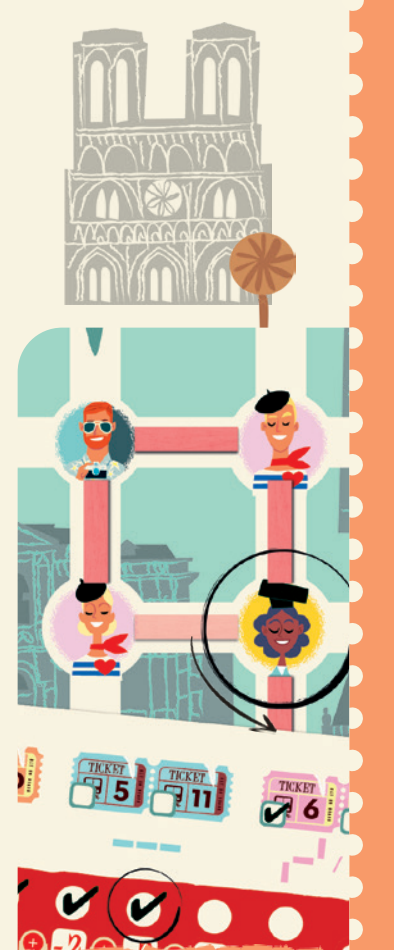

Exemple : *Votre tracé vous par lequel vous êtes déjà passé. Vous décidez d'ajouter un sur votre feuille de note. Vous évitez ainsi ce carrefour,* 

## BOUCLES INTERDITES

#### UNE LIGNE DE MÉTRO QUI REVIENT SUR SES PAS N'EST PAS EFFICACE !

Si votre tracé atteint pour la seconde fois un même carrefour, arrêtez immédiatement votre tour : vous êtes éliminé et ne comptabiliserez pas vos points de victoire en fin de partie. Laissez vos bâtonnets sur le plateau.

## LIGNES DROITES ET VIRAGES

Si le tracé qui vous est imposé pour ce tour ne vous permet pas de placer les bâtonnets demandés ou ne vous semble pas optimal pour votre stratégie, vous pouvez augmenter ou réduire le nombre de virages demandé.

non cochée la plus à gauche dans la zone de Virages (sur fond rouge, en haut à droite de votre feuille). Pour chaque case que vous cochez, vous pouvez transformer un virage en ligne droite, ou une ligne droite en virage. Cela ne change en rien le nombre de bâtonnets à placer, qui, lui, ne peut pas être modifié.

Vous ne pouvez cocher que 5 cases maximum dans cette zone. Si vous avez coché toutes les cases et que le tracé demandé est impossible à réaliser parce que votre ligne sortirait du plan (mais pas parce que vous passeriez par le même carrefour pour la seconde fois), considérez droite d'un seul bâtonnet.

Exemple : *Votre tracé vous oblige* 

**REGION REGIONAL REGION REGION** 

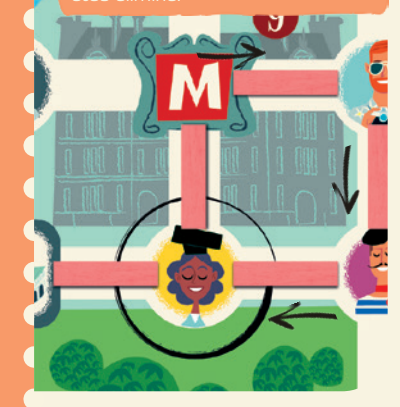

Après la pose de chaque bâtonnet, appliquez les points correspondants décrits au chapitre **b** EMBARQUEMENT, à la page suivante.

#### **b** EMBARQUEMENT

Pour chaque Personnage ou Lieu atteint pendant ce tour par un de vos bâtonnets placés lors de la phase précédente, appliquez les effets correspondants, décrits dans les pages suivantes.

Certains carrefours présentent 2 Personnages. Si vous atteignez un tel carrefour, appliquez alors

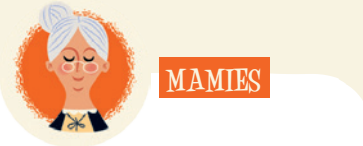

**1 1** Cochez immédiatement la case la plus haute encore non cochée sur votre feuille de note. Si toutes les cases sont déjà cochées, rien ne se passe.

À la fin de la partie, additionnez les points indiqués à côté des cases cochées.

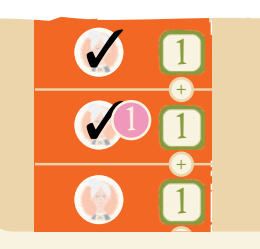

#### **S** PERSONN **2 DESTINATIONS DES PERSONNAGES**

**+**

**8 6**

**7 4**

**8**

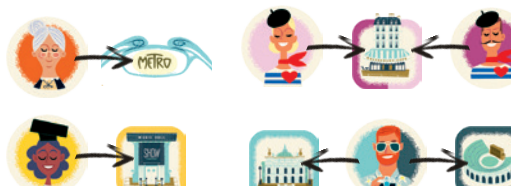

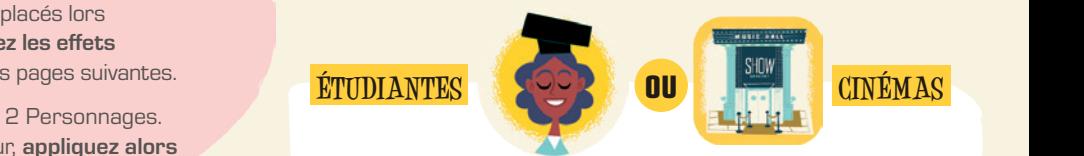

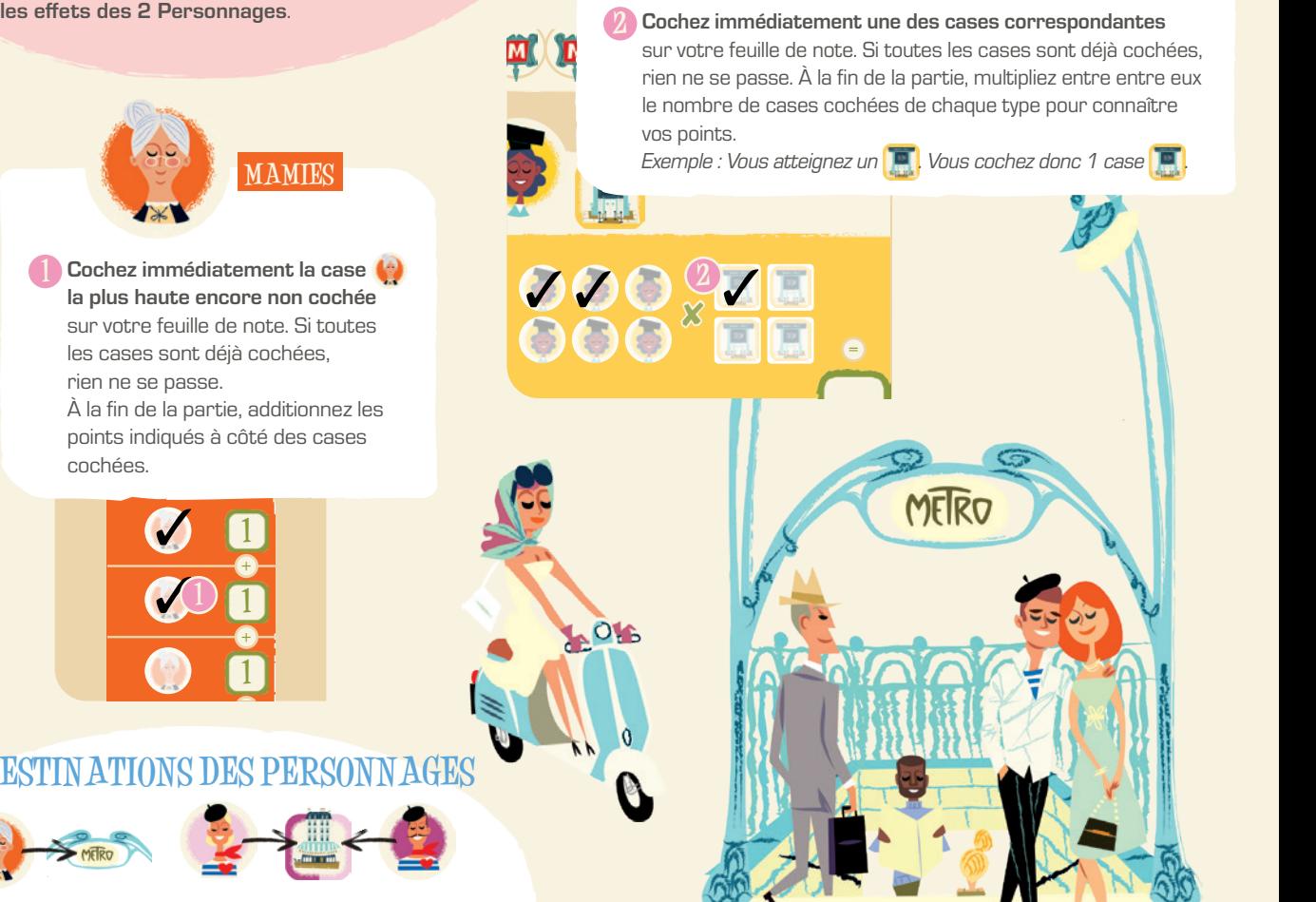

**3**

٠

ь o

Ξ

п

**AMOUREUX**

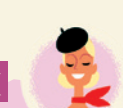

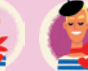

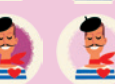

**9**

*Ce Personnage peut avoir différents visages, mais tous fonctionnent de la même manière. Seule la couleur du fond importe (claire ou foncée).*

*Chaque ligne est composée de deux couples, euxmêmes composés d'une personne sur fond clair et d'une personne sur fond foncé.*

Cochez immédiatement la case de votre choix avec le fond de la même couleur, dans la ligne non Résolue la plus haute (sans aucun chiffre dans la case de droite). Si les 2 cases de cette couleur de la ligne sont déjà cochées, ou si toutes les lignes sont Résolues, rien ne se passe.

# **RESTAURANTS**

- Si aucune case  $\frac{1}{2}$  n'a été cochée dans votre ligne non Résolue la plus haute, rien ne se passe.
- •Dans le cas contraire, référez-vous aux gains décrits ci-dessous pour connaître les points correspondant aux cochés dans cette ligne. Indiquez la somme de ces points de victoire dans la case à droite de cette ligne.

*Pour chaque couple, voici les points obtenus : Aucun amoureux coché rapporte 0 point. Un amoureux solitaire coché (qu'importe le fond) rapporte 2 points. Le couple complet coché rapporte 6 points. Vous pouvez donc marquer 2, 4, 6, 8 ou 12 points.*

• Barrez ensuite toutes les cases **de** non cochées de cette ligne pour indiquer que celle-ci est Résolue. La prochaine fois que vous devrez cocher une de ces cases, cochez-la dans la ligne en dessous.

#### Exemple :

**1** *Vous atteignez ce carrefour, où se trouve un sur fond clair. Vous pouvez seulement cocher le Personnage sur fond clair du couple de droite dans la ligne non Résolue la plus haute, car l'autre est déjà coché.*

**EXECUTIVE EXECUTIVE** 

P,

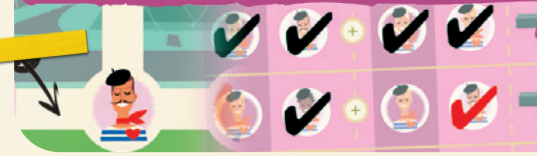

**2** *Plus tard, vous atteignez cet* sur fond foncé. *Dans votre ligne non Résolue la plus haute, les 2 cases avec un fond foncé sont déjà cochées. Rien ne se passe.*

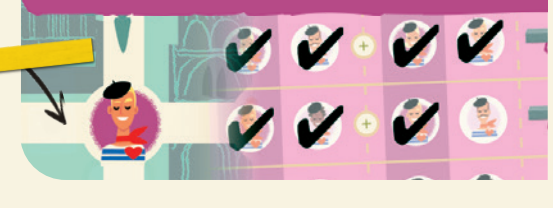

**3** *Enfin, vous atteignez ce carrefour, où se trouve un . À ce stade, votre ligne non Résolue la plus haute possède 3 coches. Vous marquez donc vos 8 points dans la case de droite, et barrez le 4e visage.*

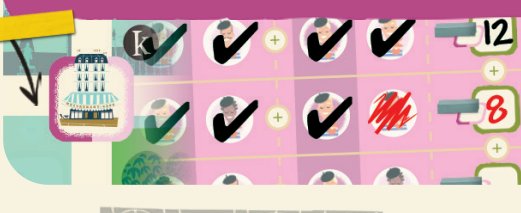

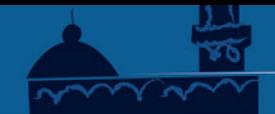

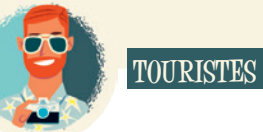

o о P

п

ь o Cochez immédiatement la case <sup>et</sup> la plus à gauche dans la ligne non Résolue la plus haute de votre feuille (sans aucun chiffre dans la case de droite). Si toutes les cases de la ligne sont déjà cochées, ou si toutes les lignes sont Résolues, rien ne se passe.

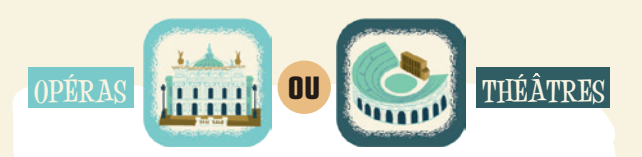

- Si aucune case noir à été cochéedans votre ligne non Résolue la plus haute, rien ne se passe.
- Dans le cas contraire, prenez votre dernier coché dans la ligne non Résolue la plus haute et référez-vous aux gains situés en bas de sa colonne. Indiquez ces points de victoire dans la case à droite de cette ligne non Résolue.
- Barrez ensuite toutes les cases **nous convents de la partie** de cette ligne pour indiquer que celle-ci est Résolue. La prochaine fois que vous devrez cocher une de ces **+** cases, cochez-la dans la ligne en dessous.

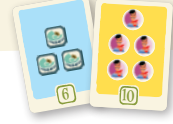

**1**

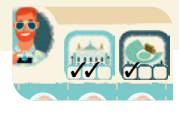

**le Lieu en question, qu'il y ait ou non des <b>des dans votre métro. 1** progression en cochant 1 case chaque fois que vous atteignez **+ 1** 8 Cette zone sert donc uniquement d'aide-mémoire. **<sup>2</sup> <sup>5</sup> <sup>9</sup> <sup>14</sup> <sup>+</sup>** 2 cartes Objectif commun demandent de desservir 3 **+** ou 3 **.** Si un de ces Objectifs est en jeu, indiquez votre **1 7 5 11 6 12**

> **+** *que cette ligne est Résolue.* **+** *3 cases cochées dans votre*  **10 9 8 6 - -1 -2 -2 -2 -3 + + 1** *Vous cochez 1 case dans*  **+ 3 2** *Vous notez « 9 » dans la*  **= = 3** *Vous barrez ensuite le 2 Pous atteignez un* **en** *ayant* **2** *ligne non Résolue la plus haute. dernier* pour *indiquer* 7 **<sup>0</sup> <sup>2</sup>**

**10**

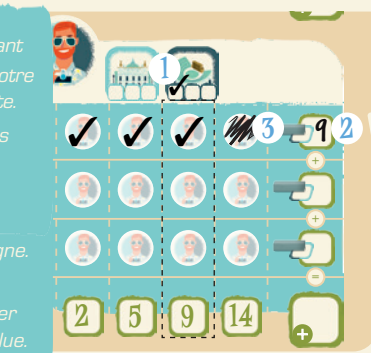

**+**

**+**

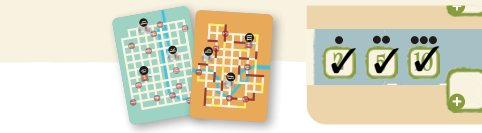

Chaque fois que vous atteignez un des carrefours représentés **= 1 2 3** sur votre carte Objectif personnel, c'est-à-dire un carrefour **8 6 5 7 4** indiqué par un cercle noir, cochez 1 case de la zone d'Objectifs **+ <sup>=</sup>** personnels (en commençant par la valeur de points de victoire la plus faible, puis de manière croissante).

> Une fois que chaque joueur a fini son tracé pour ce tour et a coché les éléments correspondants sur sa feuille, passez à **3 Vérification des Objectifs communs**.

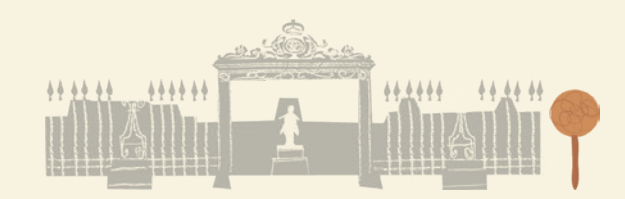

# **3 VÉRIFICATION DES OBJECTIFS COMMUNS**

Vérifiez tous si vous avez atteint un Objectif commun pendant ce tour, selon les conditions ci-dessous :

Chaque Objectif peut être atteint par tous les joueurs, mais une seule fois par joueur.

Si un ou plusieurs joueurs ont atteint pendant ce tour un Objectif face jaune visible, tous ces joueurs notent « 10 » dans la zone d'Objectifs communs, le premier encadré gris à droite, de leur feuille de note. Retournez ensuite la carte Objectif face bleu visible.

Si un ou plusieurs joueurs ont atteint un Objectif face bleue visible, tous ces joueurs notent « 6 » dans la zone d'Objectifs communs de leur feuille de note. La carte Objectif reste face bleue visible. **^**

Passez ensuite à **4 Changement de Contrôleur**.

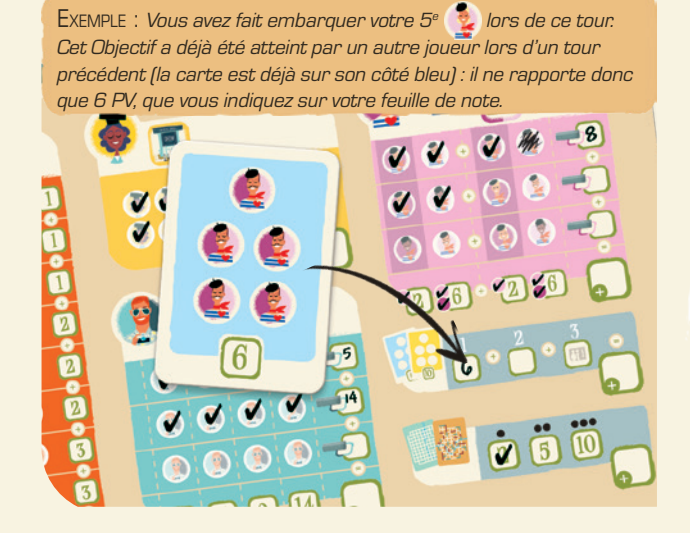

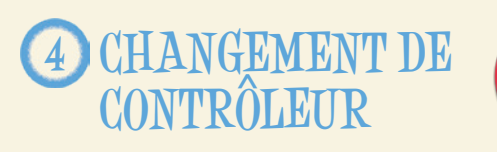

Si vous venez de jouer le 12<sup>e</sup> tour (la pioche Ticket de métro est vide), passez à **Fin de la partie**.

Sinon, passez le pion Contrôleur au joueur suivant dans le sens horaire. Jouez un nouveau tour.

# **CRÉDIT**

**11**

**6 10**

Auteur : Saashi Saashi & Saashi Illustrateur : Monsieur Z Chef de projet : Xavier Taverne Graphiste : Vincent Mougenot Rédaction : Xavier Taverne Relecture : Maëva Debieu Rosas

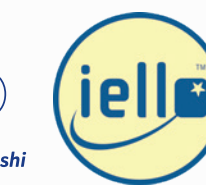

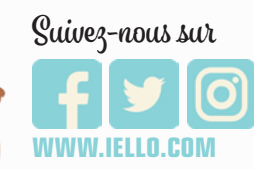

P,

o

**FIN DE LA PARTIE**

Passez au décompte final, selon les étapes suivantes.

- **Chaque <sup>M</sup>** entourée mais non barrée rapporte 2 points. Faites la somme des points gagnés ainsi.
- **2** Faites la somme des points perdus liés aux cases cochées dans la zone de Virages.
- **3** Faites la somme des points gagnés pour chaque case **cochée**.
- **Multipliez les cases** cochées par les cases **de cochées.**
- 

о

٠

ь п

г

- Pour les zones  $\frac{1}{2}$  et  $\frac{1}{2}$ , procédez comme suit :
- Les lignes Résolues rapportent les points indiqués en cours de partie.
- Les lignes non Résolues (c'est-à-dire sans score dans la case de droite) rapportent la moitié des points (arrondie à l'inférieur) qu'elles rapporteraient normalement si vous aviez atteint les destinations permettant de les résoudre.
- **7** Faites la somme des 3 cases de la colonne de droite.
- **8** Faites la somme des points gagnés grâce aux Objectifs communs durant la partie.

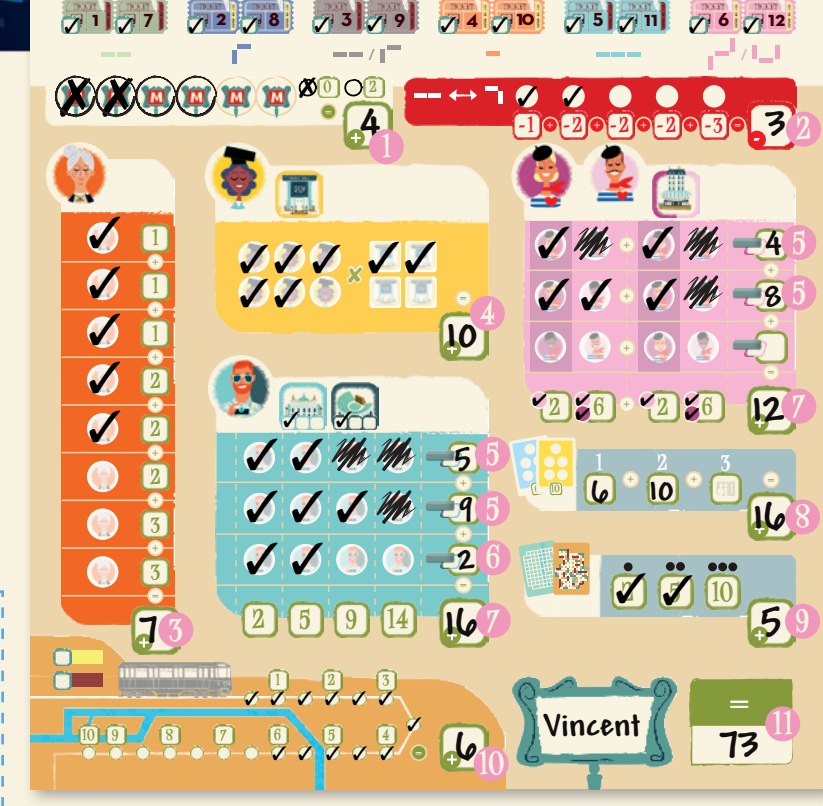

- **Vérifiez votre Objectif personnel.** Si vous avez atteint 1, 2 ou 3 des carrefours indiqués par les cercles noirs sur votre carte (qu'importe l'ordre), gagnez respectivement 2, 5 ou 10 points.
- **10** Regardez quel est le dernier cercle rapportant des points que vous avez coché dans la zone de Correspondances. Inscrivez ces points.

о

**11** Tout en bas à droite, inscrivez le total des points indiqués dans les 9 cases de sous-total (les cases marquées en bas à gauche d'un **+** ou d'un **-** ). Ce sont vos points de victoire !

Le joueur qui en a le plus remporte la partie. Si plusieurs joueurs sont à égalité, ils se partagent la victoire !

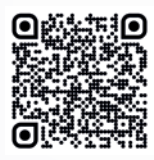

Si vous tombez à court de feuilles de note, vous pouvez en imprimer de nouvelles depuis l'adresse suivante : https://iello.fr/download/ GOB\_Paris-Roma\_Score-pad\_Light.pdf